# **Lightweight WLCG Sites: Remote DevOps with SLATE**

Rob Gardner University of Chicago

ATLAS Sites Jamboree March 4-8, 2019

### **Outline**

- Goal
- What is SLATE
- SLATE Architecture
- Provisioning Options
- Deploying services (e.g. XCache)
- Developing with MiniSLATE
- Getting Started
- Extras

### **Goal**

- Remotely manage edge services at sites (e.g. squid, xcache, ... ) with central expert teams
- Deploy updates more quickly
- Introduce new services more easily
- Save time and effort for the local admins

### **Create a federation of edge clusters**

- **SLATE: S**ervices **L**ayer **A**t **T**he **E**dge
- Distributed service orchestration platform
- Kubernetes-based
- Start with a single server and scale as needed
- Loosely federated, share projects/users/applications across institutions
- Good for any site but "**lightweight**" sites might find it particularly useful

#### **Basic SLATE Architecture**

- Lightweight federation and application catalog layer on top of Kubernetes
	- Security-conscious, site autonomous
	- Sites retain administrative control
- Single entrypoint using institutional identity
- Simple UNIX-like permissions model (Users + Groups)
- **Application catalog** provides natural boundary between configuration knobs users actually want to change and complex Kubernetes configurations
- SLATE is an infrastructure **and software SLATE** managed Kubernetes clusters  $\frac{1}{5}$

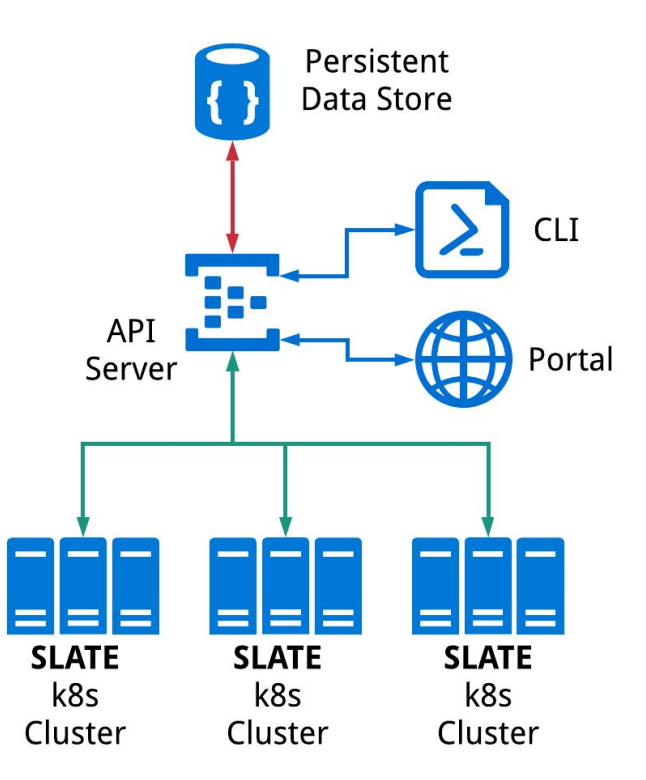

Create & manage your own federation over independently managed Kubernetes clusters

### **SLATE provisioning options**

- **SLATE**Lite (for a quick evaluation using Docker):
	- <https://github.com/slateci/slatelite>
- Zero to k8s+SLATE script on a bare edge server:
	- Installs everything necessary starting from a fresh CentOS system <http://jenkins.slateci.io/artifacts/scripts/install-slate.sh>
- "Managed" install
	- **We** will SSH to your site, set it up, and hand you the configured machine.
- Full install
	- **You** install Kubernetes, download **SLATE** client and register your cluster

#### **Registering a cluster**

- **\$ slate cluster create atlas-t2-xyz \**
	- **--group atlas-xyz-admins \**

```
 --org "ATLAS Tier 2 XYZ"
```
**\$ slate cluster allow-group atlas-xcache**

- Join a kubernetes cluster to a SLATE federation
	- Specifying the group which will administer it and the organization which owns the resource
- Grant users access to deploy applications on the cluster
	- In this case, just the atlas-xcache group

### **Deploying Services ("Applications" in k8s)**

- A "central" service expert deploys & operates many sites
- Helm charts and Docker images
- Command line or web interface (in dev)

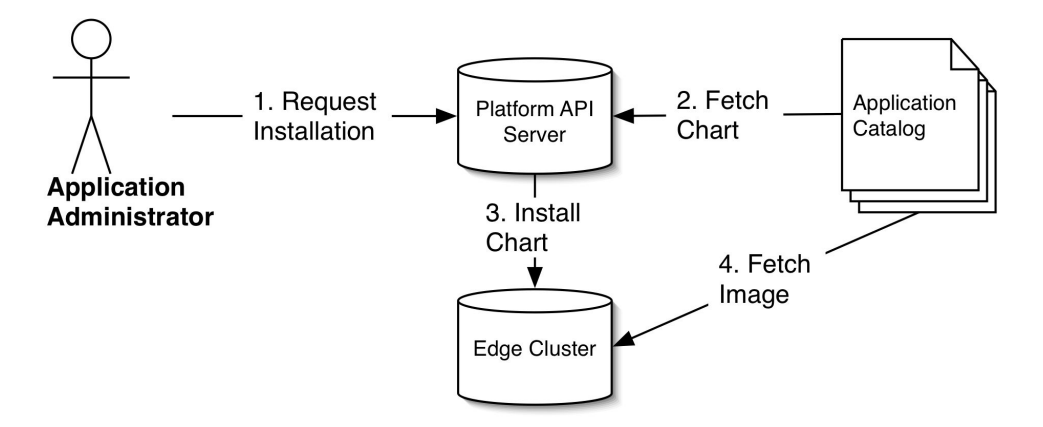

### **Deployment experience in ATLAS**

- Goal: build an XCache-based caching network as part of the DOMA activity
- SLATE-based deployment will simplify operations and allow for rapid development and debugging
- SLATE services already operational at MWT2, AGLT2, LRZ
- XCache application already in SLATE catalog
	- Ilija is developing & testing daily

#### **XCache deployment process**

- Register a cluster with SLATE and allow the atlas-xcache group
- Apply a few special extra steps for XCache:
	- Node labeled in Kubernetes (xcache-capable=true)
	- One or more storage volumes mounted (e.g. /xcache) & communicated to Ilija
	- Endpoint protocol registered in AGIS
- Test suite containerized
	- Launch a very realistic stress test from Google Compute Engine in minutes

#### **XCache Deployment & Upgrade Cycle**:

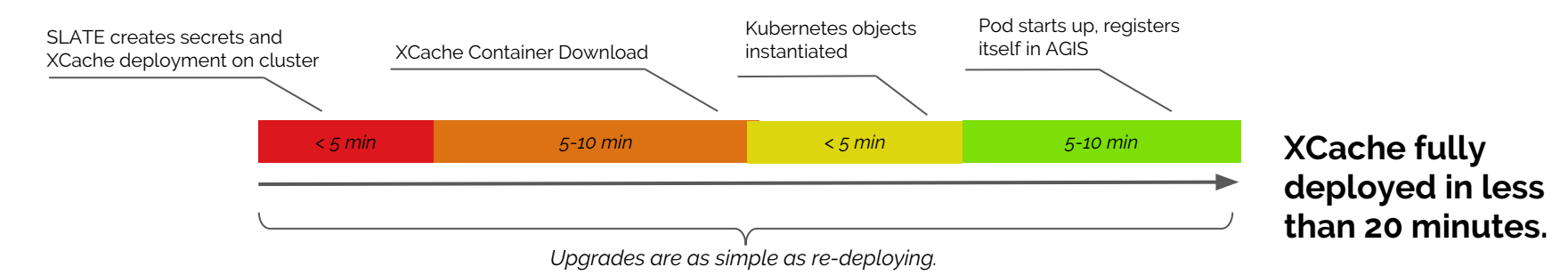

### **XCache deployment process (more details)**

- As XCache requires special resources this has to be communicated between Ilija and the site but is done only once:
	- Dedicated node labeled in K8s.
	- Storage should be JBODs organized.
	- Endpoint protocol registered in AGIS.
- Ilija takes over and creates secrets, server, reporting, monitoring, activates protocol in AGIS.
	- All of that is two commands and takes 30 seconds.
- Full update of all the caches in SLATE should take less than 20 min.
	- 10-15 minutes for dockerhub to rebuild image
	- 1 minute to stop running instances
	- 1 minute to start them again
	- 3 minutes to check everything worked
	- Even stress testing is containerized and Ilija can run a very realistic stress test against any xcache in matter of minutes (from Google Computing Engine)

#### **XCache updates**

- Even simpler
- Completely transparent to site admin.

**\$ slate instance list \$ slate instance delete <instance name> \$ slate app install --group atlas-xcache --cluster uchicago-prod --conf MWT2.yaml xcache**

Additional benefits:

- Automatic core dump collection
- Containerized environment makes it easier to debug

### **Monitoring**

Wealth of information collected even without any direct XRootD monitoring (summary or detailed stream).

Node state (load, mem, network).

Per pod/container event and resource usage.

Logs. Fully searchable.

All info shipped to Elasticsearch at UChicago.

#### Load 25 (-): Dec 3, 2018 1:50 PM  $\bullet$  1m: 2.1  $20$  $5m:1.9$ 15m: 1.2 15  $10$ 01:30 02 PM 02:30 03 PM 03:30 04 PM 05 PM 05:30 06 PM 06:30 07 PM 07:30 08 PM 08:30 09 PM 09:30 01 PM  $04:30$ MemoryUsage 400GB  $\circ$  **: Dec 3, 2018 1:50 PM**  $\bullet$  free: 1.8GB 300GB used: 23.7GB  $\bullet$  cache: 378.6GB 200GB 100GB 0<sub>B</sub> 01 PM 02:30 03 PM 03:30 04 PM 04:30 05 PM 05:30 06 PM 06:30 07 PM  $07:30$ **Network Traffic**

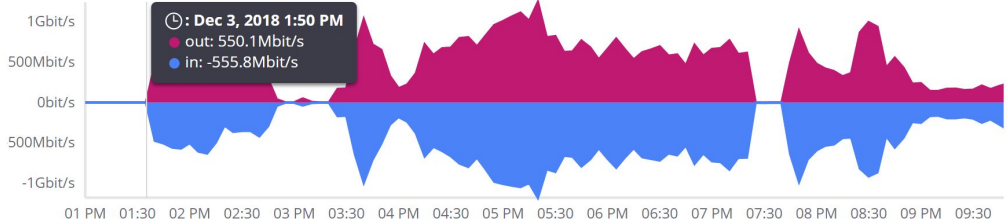

#### *WIP - Prometheus-based monitoring* 13

#### **Monitoring - ES & Kibana**

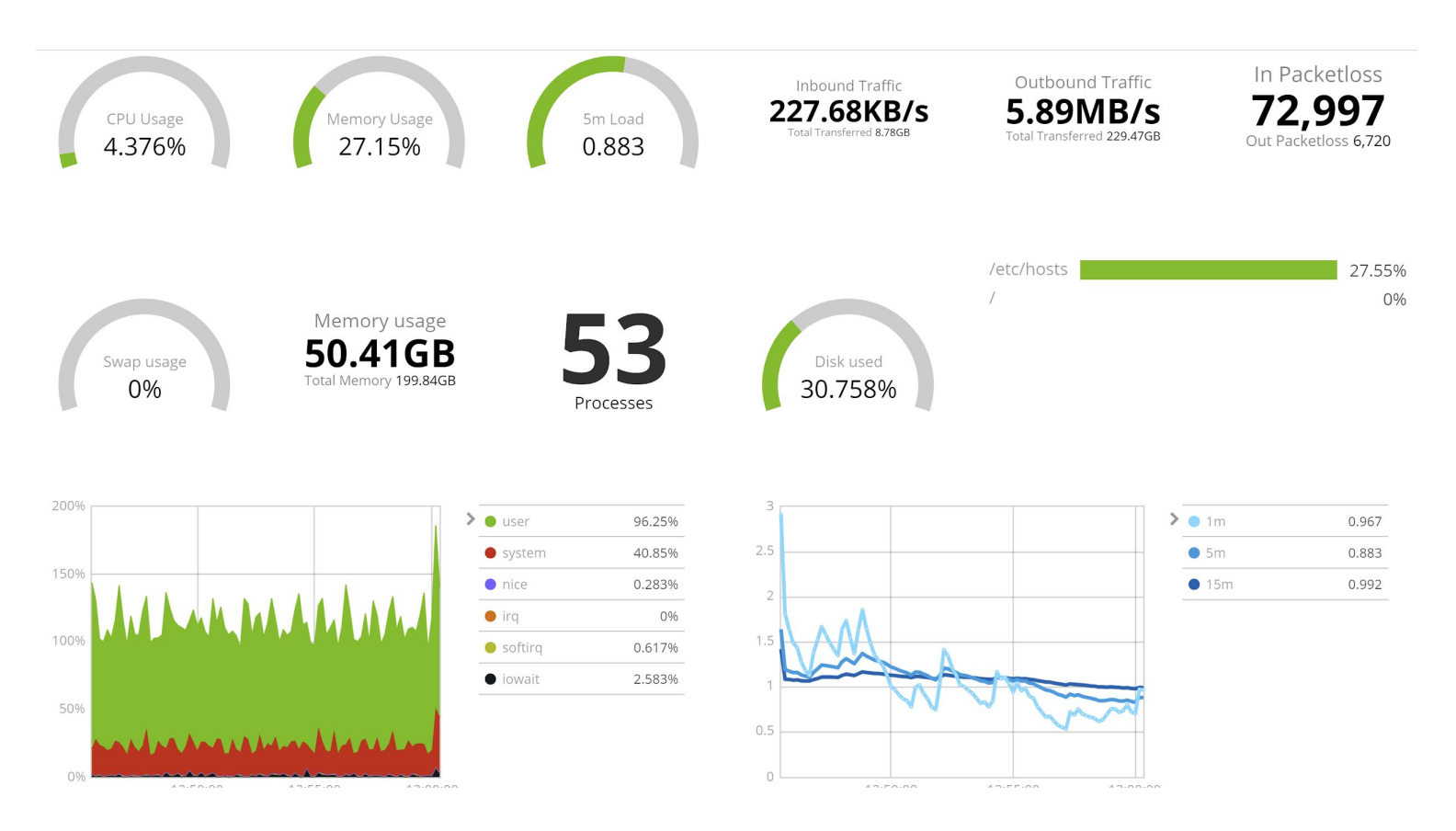

#### **Monitoring continued**

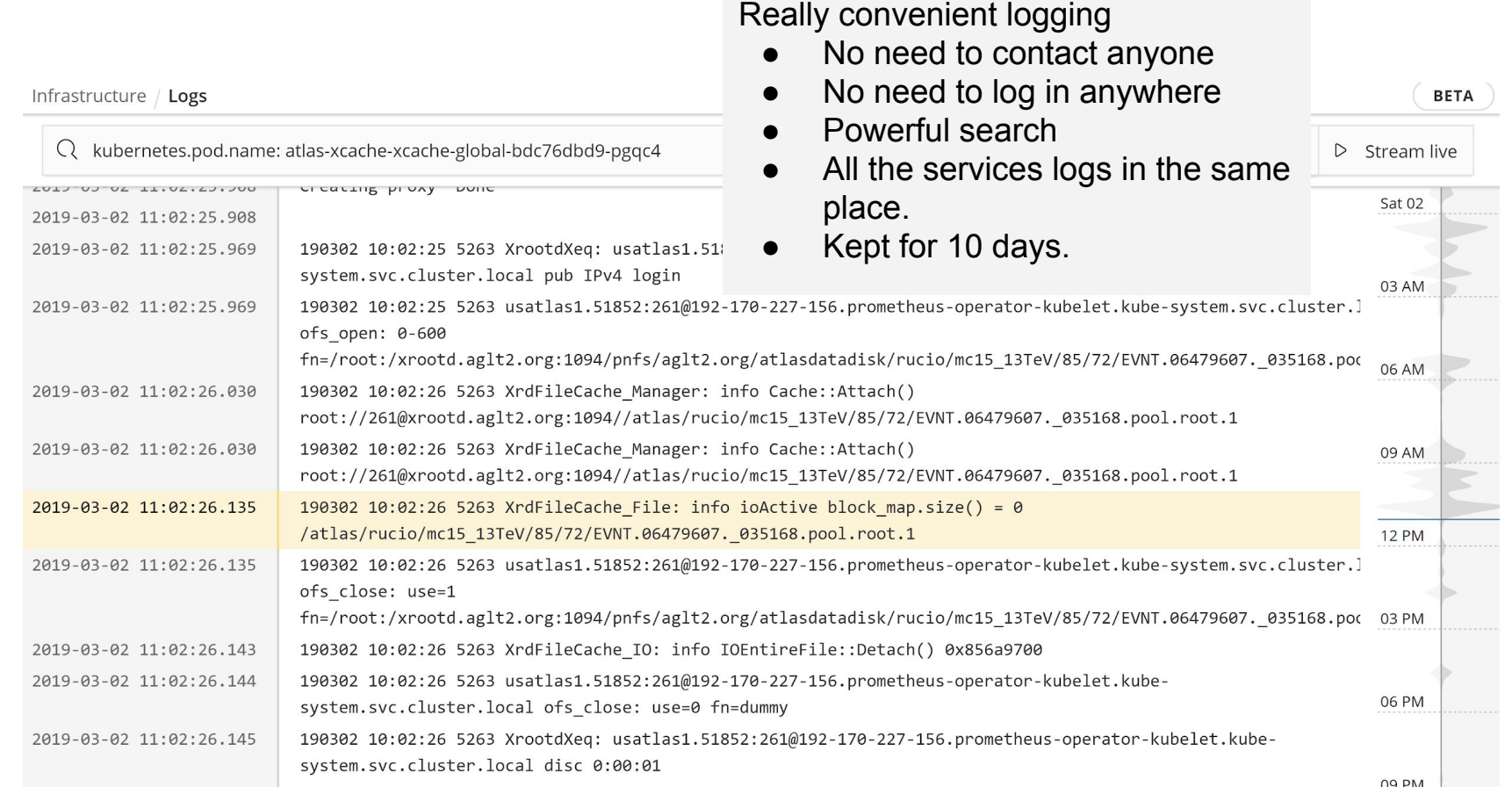

15

#### **Get a feel for it - SLATE "Sandbox"**

- Starts a tutorial environment inside a kubernetes pod with the slate client
	- Runs an instance of the SLATE API and exposes the cluster
- Anyone can make a temporary account, try out the command line interface, and deploy a simple web server application

#### <https://sandbox.slateci.io:5000/>

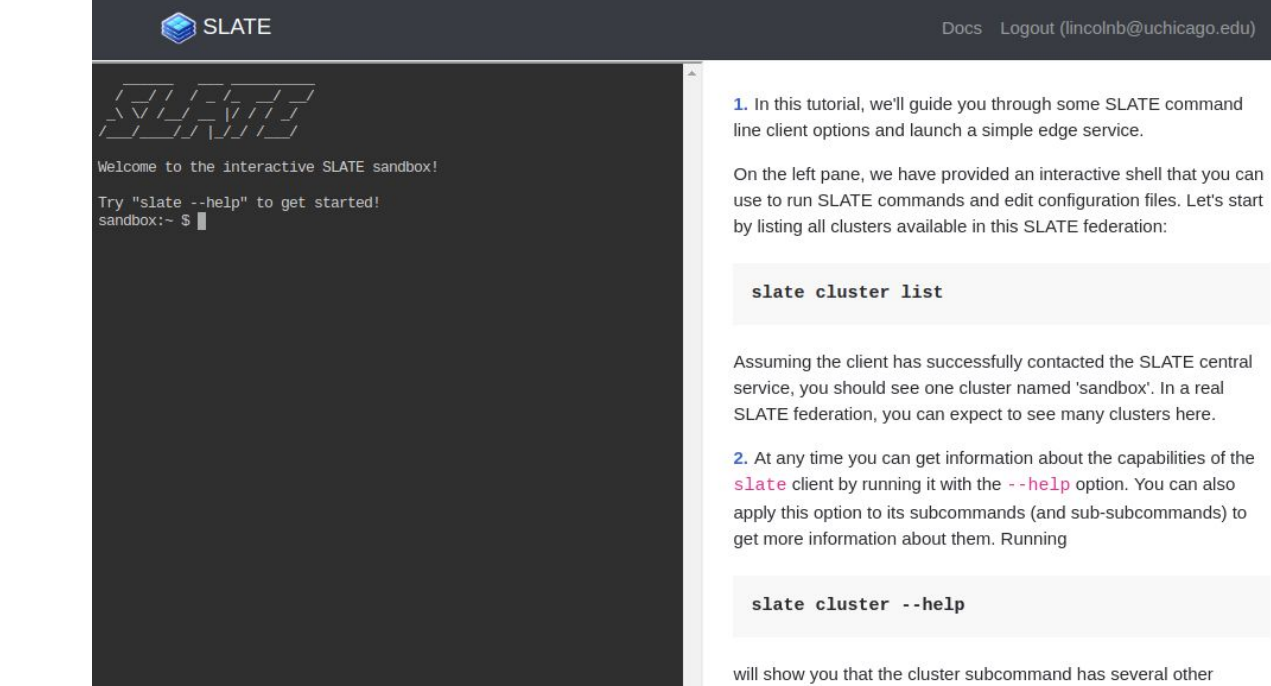

### **SLATE portal (in dev)**

- A convenient graphical interface for most functions of SLATE
- For example, managing the users who belong to a group

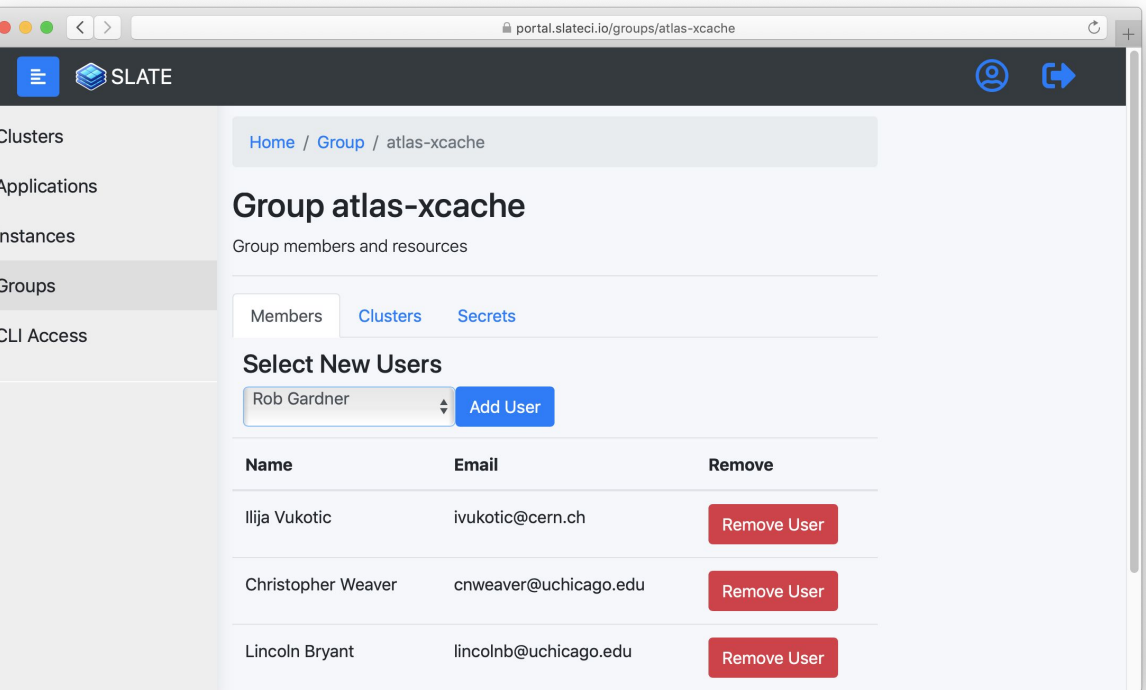

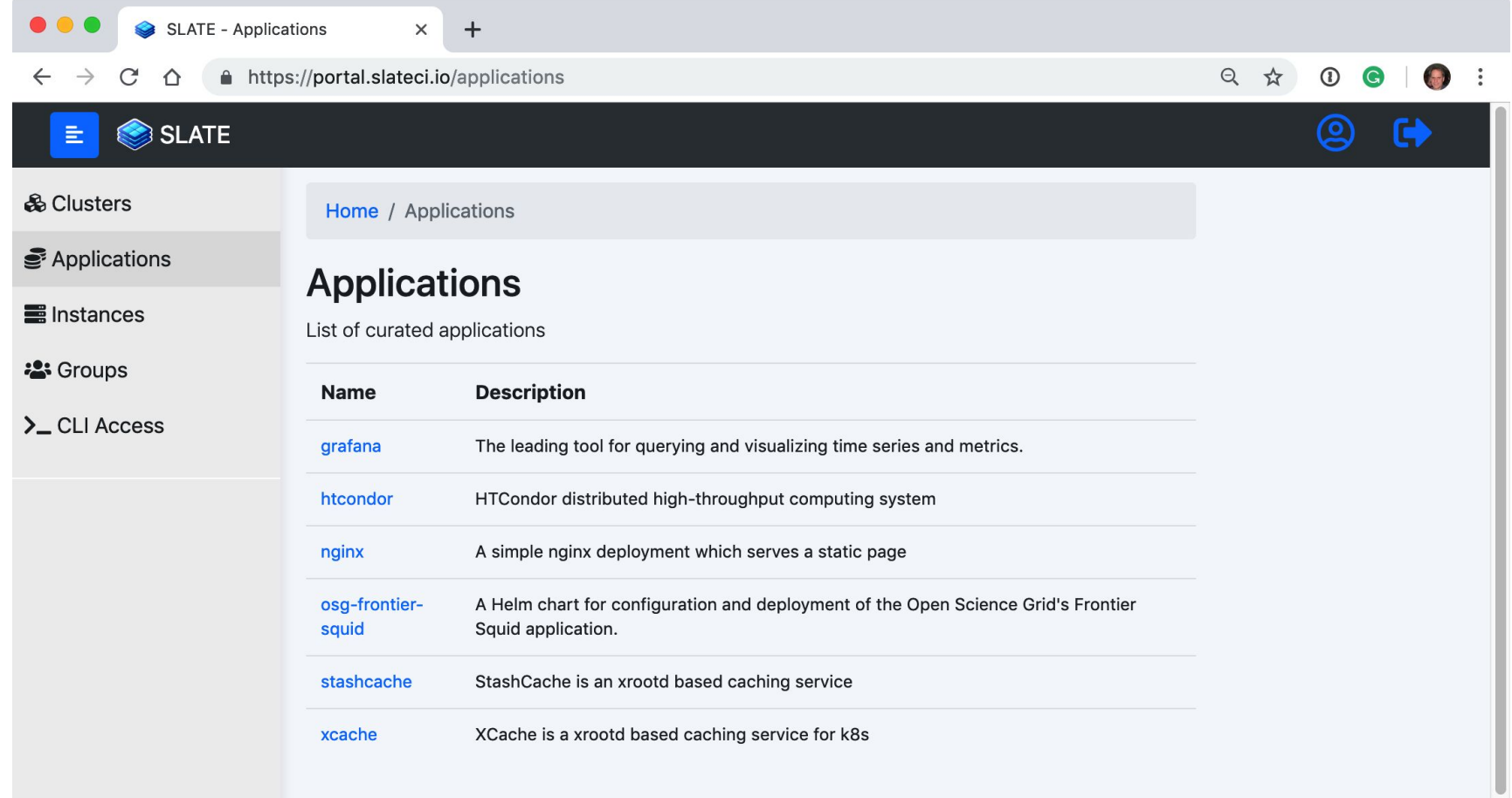

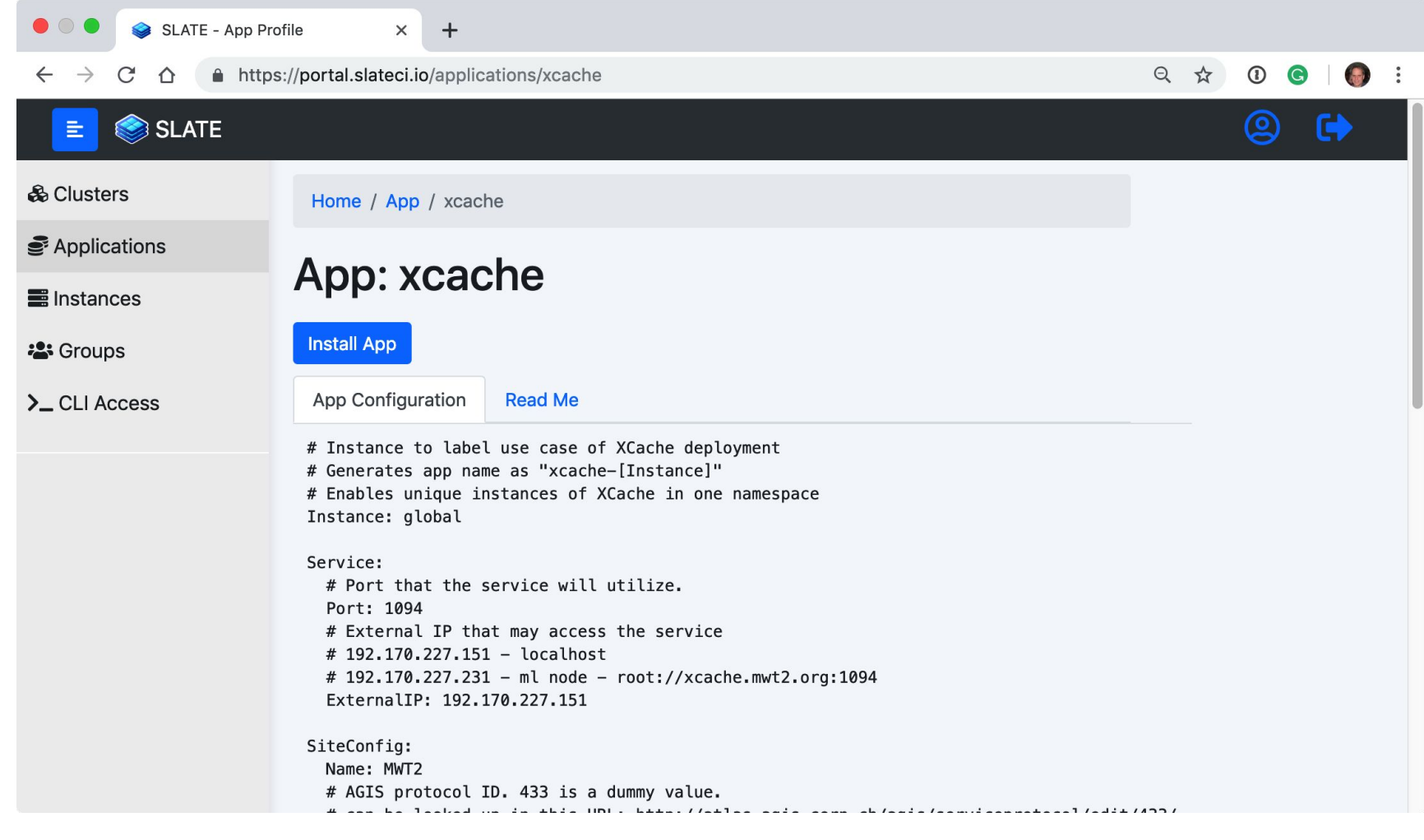

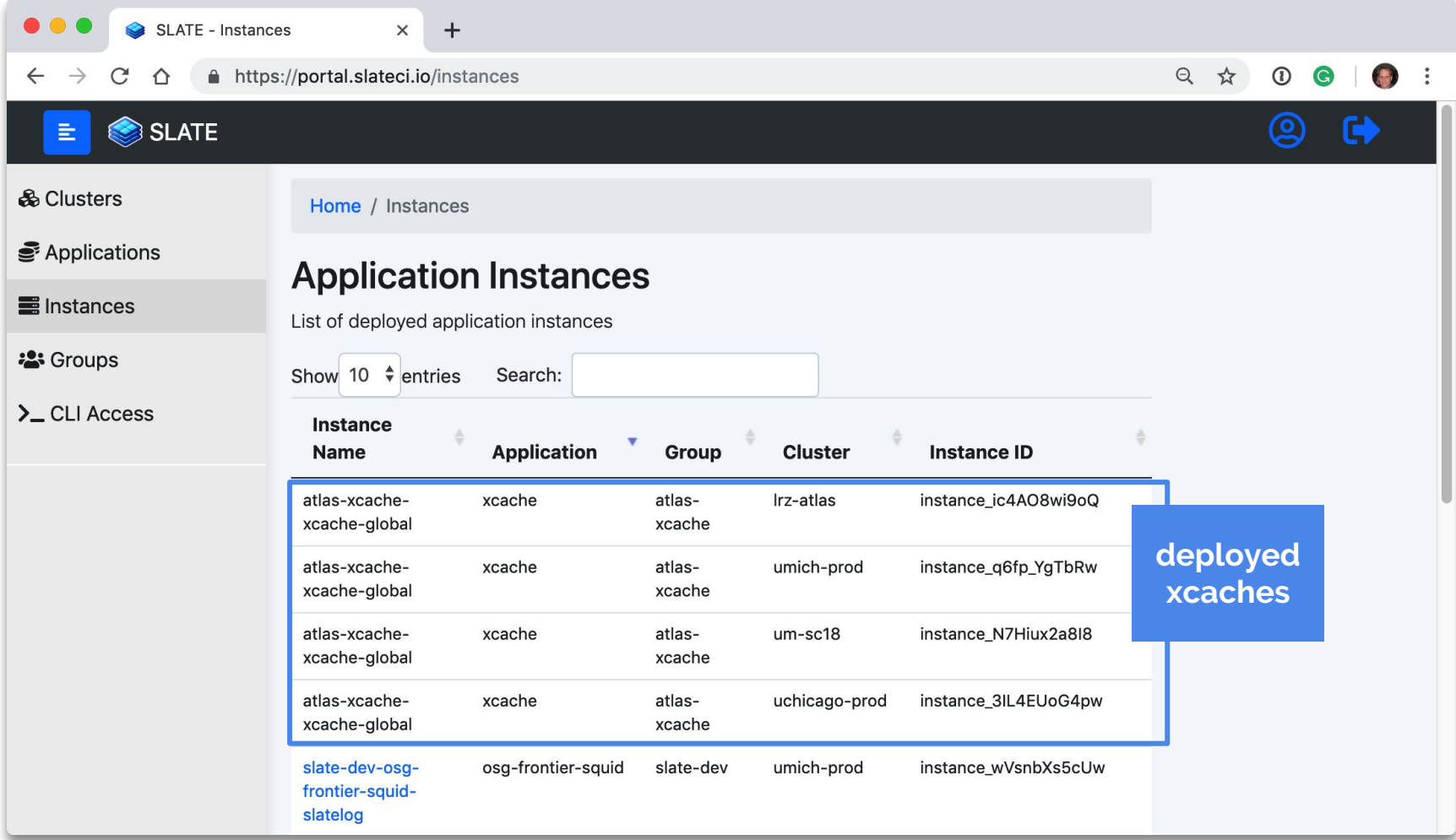

#### Mini**SLATE**

**A development environment for SLATE**

- **● Create a stand alone, miniature SLATE federation for development**
- Follows an Infrastructure as Code pattern
- **Enclosed within Docker** 
	- Little dependency clutter
		- Python, Docker, Docker-Compose
	- Environment consistency
- Completely Destructible
	- Destroy and recreate at will
	- Mount code from host safely
- **Batteries Included** 
	- Full development kit
	- All required software and useful tools are installed when the Docker image is built

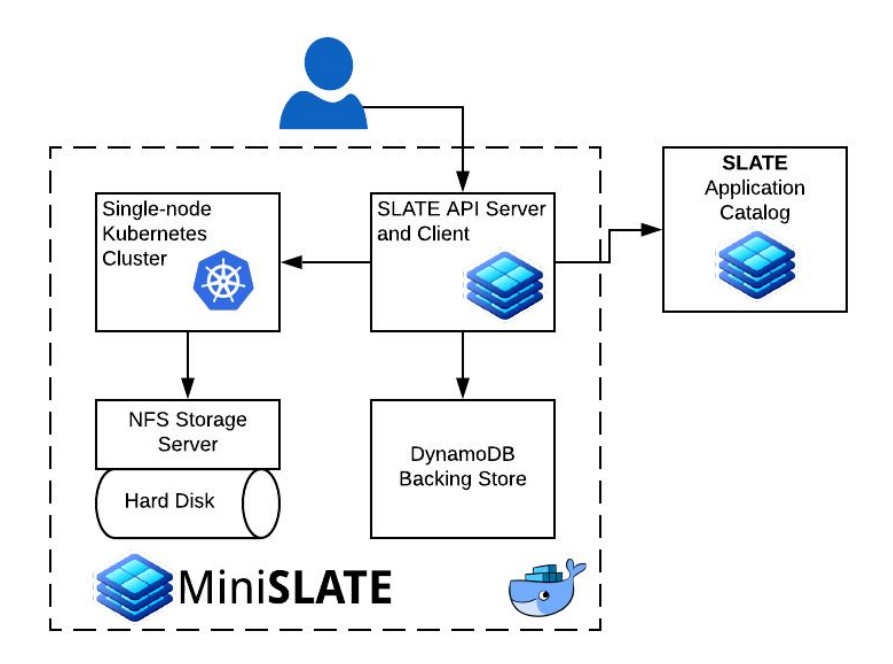

#### Installing Mini**SLATE (**<https://github.com/slateci/minislate>**)**

**\$ git clone https://github.com/slateci/minislate.git Cloning into 'minislate'... \$ cd minislate \$ ./minislate init (...) DONE! MiniSLATE is now initialized. \$ ./minislate slate app install nginx --group ms-group --cluster ms-c**

#### **Installing application...**

**...**

**Successfully installed application nginx as instance ms-group-nginx-default with ID instance\_tey72YzGYuw**

#### **State of SLATE for ATLAS**

- Three sites operational (AGLT2, MWT2, LRZ)
	- Deployment in development at Innsbruck (OpenStack)
- API server and client relatively stable at this point ○ Adding features as needed by use-case
- Web portal under development
- Platform monitoring under development
- Application catalog starting to gel
	- XCache, HTCondor CE, Squid, various other apps stabilizing
- Best practices evolving and being documented

### **If you'd like to try out SLATE**

- Homepage: <http://slateci.io>
- Slack:<http://bit.ly/slate-slack-03>
- [Discussion list](https://groups.google.com/forum/#!forum/slateci-discuss)
- Or just email [robert.w.gardner@cern.ch](mailto:robert.w.gardner@cern.ch)

#### **Acknowledgements**

- SLATE team members in particular who did the work and provided input
	- Lincoln Bryant
	- Ben Kulbertis
	- Chris Weaver
	- Jason Stidd
- SLATE dashboard
	- Ilija Vukotic
- SLATE portal
	- Jeremy Van
- SLATE website
	- Shelly Johnson

## **Extra slides**

#### **SLATE Hardware - example ATLAS edge server**

Standard SLATE config:

<http://slateci.io/docs/slate-hardware/atlas-node.html>

- $\bullet$  (2) Xeon Silver 4110 (32 HT cores)
- $\bullet$  (12) 16GB RDIMMs (192 GB RAM)
- (4) 2TB NVMe + NVMe holder/adapter
- $(12)$  12TB disks  $(144TB$  raw storage)
- $(1)$  240GB BOSS card
- $(1)$  2x10Gb NIC

Suitable for hosting multiple edge services for ATLAS (e.g. Squid, XCache)

Currently testing with XCache 27 and 27 and 27 and 27 and 27 and 27 and 27 and 27 and 27 and 27 and 27 and 27 and 27 and 27 and 27 and 27 and 27 and 27 and 27 and 27 and 27 and 27 and 27 and 27 and 27 and 27 and 27 and 27

# **Developing for the SLATE platform**

### **Application Security for the Edge**

- We have considered the question of meeting sites' cybersecurity policies
- Discussions with community started:

<http://bit.ly/app-sec-edge>

● Feel free to directly comment

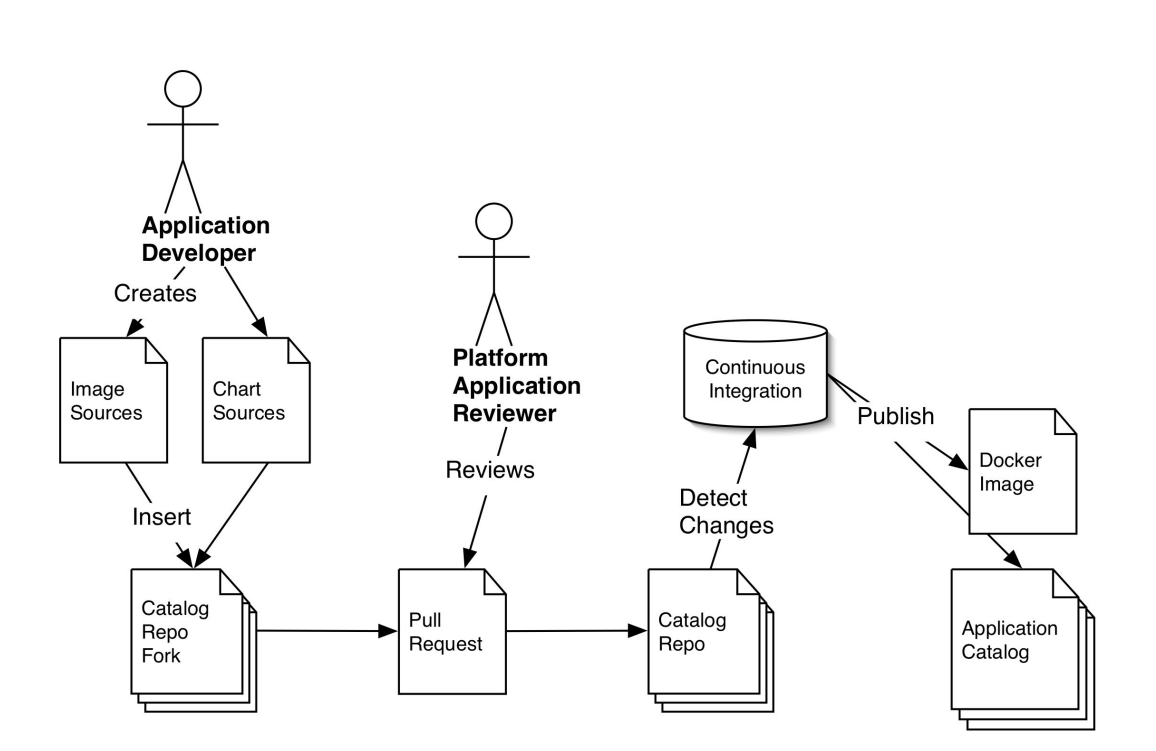

#### **Dedicated Development Environments**

#### Pros

- No setup for developers
- Little sysadmin experience required for developers, even for advanced configs
- Consistent for all developers

#### Cons

- Consistency issues with production (especially without IaC)
- Volatility (single bad deploy brings down environment for all developers)
- Maintenance (OS management, "refreshes", etc.)
- Security / IAM requirements
- Requires dedicated resources

#### **Local Development Environments**

#### Pros

- Limited volatility (one developer, one environment)
- No maintenance (environments are codified and destructible)
- Developer flexibility (reset environment at will, modify environment as needed)
- Ease of use (less security barriers, no need to push code remotely)

#### Cons

- Environment variability (high configurability required)
- Limited resources (software must run on local machines)
- Machine clutter (local machine can easily become a dedicated development machine when many dependencies are required)

#### **Best of Both Worlds**

- Little setup for developers
- Little sysadmin experience required for developers
- Consistent for all developers
- Limited volatility (one developer per environment)
- No maintenance (environments are codified and destructible)
- Flexible (reset environment at will, modify environment as needed)
- Easy to use (less security barriers, no need to push code remotely)
- Runs wherever developers want to develop

#### **YAML deployments**

**...**

**apiVersion: extensions/v1beta1 kind: Deployment metadata: annotations: deployment.kubernetes.io/revision: "1" creationTimestamp: null generation: 1 labels: app: nginx chart: nginx-1.0.0 instance: default release: ms-group-nginx-default name: ms-group-nginx-default**

- Very verbose
- Not terribly human readable or writable
- No templating capabilities
- Requires knowledge or extensive documentation reference of Kubernetes object types

### **Why Helm?**

- Kubernetes is complex
	- Application developers write once for users
	- End-users require less deep Kubernetes knowledge
- Environments are different
	- Take advantage of templating for configuration variables
	- Developers need not worry about exact deployment details
- Package management
	- Keep a curated catalog of charts
	- "Push button" deployment and deletion of apps
- This results in improved productivity
	- Improved efficiency for core and application developers

#### **Helm charts**

**name: nginx description: A basic NGINX HTTP server version: 0.1.0 kubeVersion: ">=1.2.0" keywords:**

- **http**
- **nginx**
- **www**
- **web**

**home: https://github.com/helm/helm sources:**

- **https://hub.docker.com/\_/nginx/ maintainers:**
	- **name: technosophos email: mbutcher@deis.com**

#### **Chart.yaml Values.yaml**

**replicaCount: 1 restartPolicy: Never**

**index: >- <h1>Hello</h1> <p>This is a test</p>**

**image: repository: nginx tag: alpine pullPolicy: IfNotPresent**

#### **SLATElite**

**A lightweight k8s cluster federated with SLATE**

- **● Create a single-node k8s cluster in Docker at your site and register it with SLATE**
- **Enclosed within Docker** 
	- Little dependency clutter
		- Python, Docker, Docker-Compose
	- Environment consistency
- Deploy in Minutes
	- SLATElite will do the heavy lifting
	- Full SLATE node with tooling
- Try SLATE on your infrastructure
	- Little investment to get started

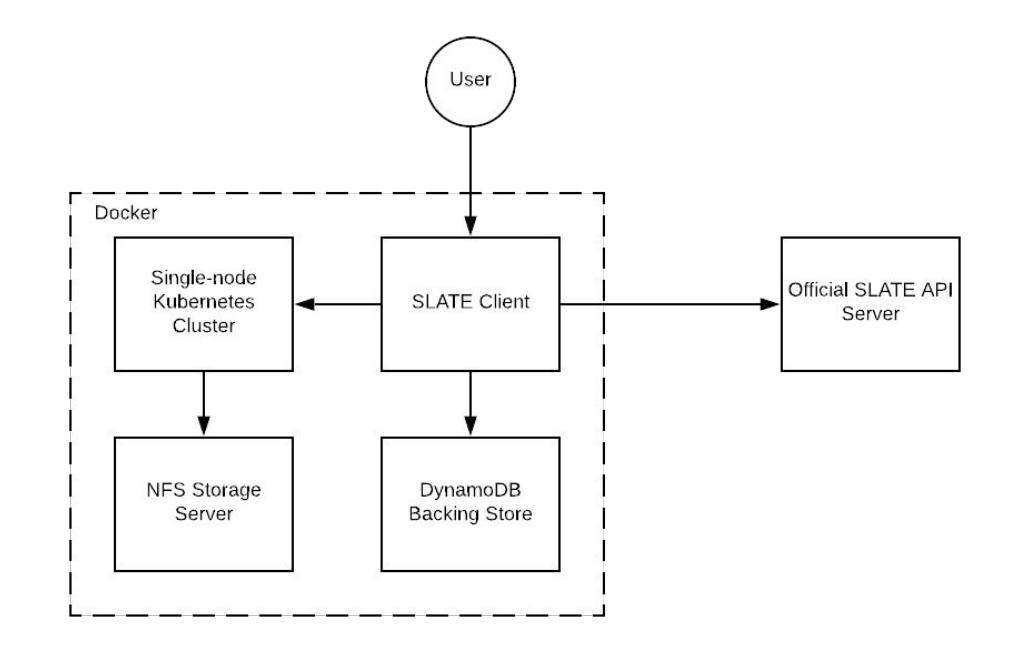

### **MiniSLATE / SLATElite SUPPORT** MINISTER FULL ON:

- Linux with DockerCE
- MacOS with "Docker for Mac"

#### **More Info**

MiniSLATE - <https://github.com/slateci/minislate>

SLATElite -<https://github.com/slateci/slatelite>